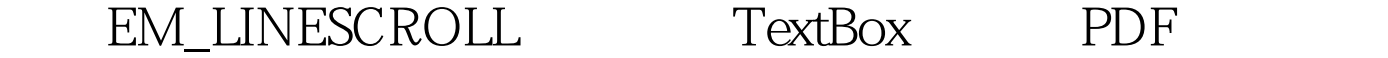

https://www.100test.com/kao\_ti2020/252/2021\_2022\_\_E5\_88\_A9\_ E7\_94\_A8EM\_L\_c97\_252674.htm TextBox TextBox EM\_LINESCROLL TextBox SendMessage API 1. API Const EM\_LINESCROLL = &amp.HB6 Private Declare Function SendMessageBynum Lib "user32" Alias " SendMessageA" (ByVal hwnd As Long, ByVal wMsg As Long, ByVal wParam As Long, ByVal lParam As Long) As Long  $\mathop{\rm Const}$ and Public Reclare Reclare Reclare Reports Private 2. Tet = SendMessageBynum(Text1.hwnd,  $EM$  LINESCROLL,  $Q_1$  )  $'$  ret = SendMessageBynum(Text1.hwnd, EM\_LINESCROLL, Q - 1)' ret = SendMessageBynum(Text1.hwnd,  $EM$  LINESCROLL, 1, 0)  $ret =$ SendMessageBynum(Text1.hwnd, EM\_LINESCROLL, -1, 0) ' ret = SendMessageBynum(Text1.hwnd, EM\_LINESCROLL, 1, 1)' Text1 TextBox 100Test www.100test.com